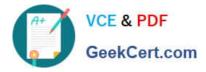

# SALESFORCE-NET-ZERO-CLOUDQ&As

Salesforce Net Zero Cloud Accredited Professional

### Pass Salesforce SALESFORCE-NET-ZERO-CLOUD Exam with 100% Guarantee

Free Download Real Questions & Answers **PDF** and **VCE** file from:

https://www.geekcert.com/salesforce-net-zero-cloud.html

### 100% Passing Guarantee 100% Money Back Assurance

Following Questions and Answers are all new published by Salesforce Official Exam Center

Instant Download After Purchase

- 100% Money Back Guarantee
- 😳 365 Days Free Update
- 800,000+ Satisfied Customers

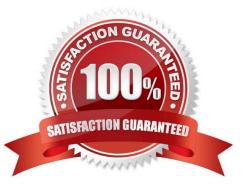

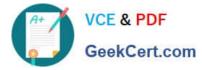

#### **QUESTION 1**

Out of the box, what can a client link an Energy Use Record to? (1)

- A. Multiple Assets and multiple Carbon Footprints
- B. Other energy use records
- C. A single other energy use records
- D. A single Asset and multiple Carbon Footprints

Correct Answer: D

#### **QUESTION 2**

The client can fill any energy use data gaps for commercial buildings and data centers using system estimates. The client can also enter the data manually. What user permission is required to use Data Gap Filling? (1)

- A. Sustainability Cloud or Net Zero Cloud
- **B. Einstein Analytics Permission**
- C. Event Monitoring Analytics Admin
- D. Sustainability App Manager

Correct Answer: D

#### **QUESTION 3**

A Sustainability Manager needs to load in new energy use records into Salesforce. What two things are true about data loading? (2)

- A. It is not possible to use Data Loader for Energy Use Records
- B. When using the Data Import Wizard, the column headers must match the API name of the fields
- C. It is important to create a Carbon Footprint before the client loads Energy Use Records
- D. Use CSV files with the Data Import Wizard and the Data Loader tool
- E. When using the Data Import Wizard, the client must load different record types separately

Correct Answer: DE

#### **QUESTION 4**

Kevin is reviewing an Energy use Record for an office building that his company owns. There are only Scope 2

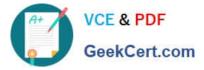

emissions being calculated and no Scope 1 emissions. What does he need to change? (1)

- A. Input the correct Emissions Factor Electricity record
- B. Fill in the electricity consumption field
- C. Ensure that the Company-Owned Asset checkbox is selected on the Organization Asset
- D. Change the record type to General

Correct Answer: C

#### **QUESTION 5**

A System Administrator is installing the Net Zero Cloud package from the AppExchange for the first time but is running into errors. What two issues could be causing the problem? (2)

- A. He has not been assigned the Sustainability Cloud or Net Zero Cloud Permission Set License
- B. He has not enabled Einstein Analytics in the org
- C. He has not been assigned the Sustainability Analytics Permission Set
- D. He does not have the most up to date AppExchange link
- E. He has not been assigned the Sustainability Cloud or Net Zero Cloud Permission Set

Correct Answer: AB

## Latest SALESFORCE-NET-SALESFORCE-NET-ZERO-SALESFORCE-NET-ZERO-ZERO-CLOUD DumpsCLOUD PDF DumpsCLOUD Study Guide